#### 31.12.2015 **Welser Silvesterlauf**

Silvestermeile - U14-U18

Wertungen und Altersklassen nach Vorgaben des Veranstalters.

# **KLASSENWERTUNG**

#### **M-U14**

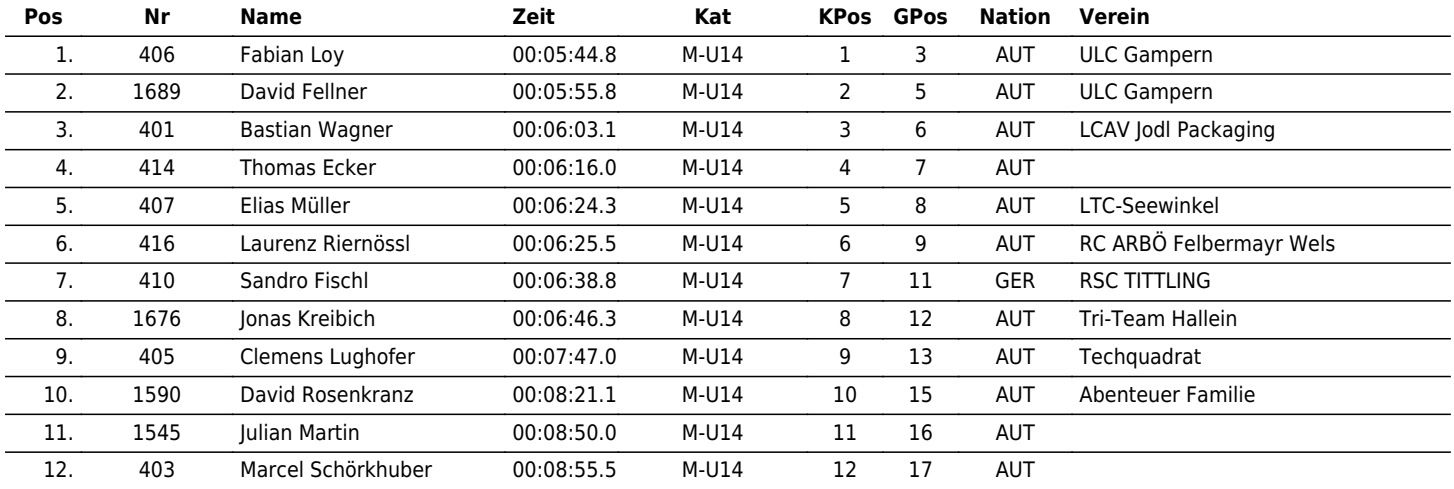

 $\vert \bm{\mathsf{\Pi}} \vert \bm{\mathsf{\Pi}} \vert \bm{\mathsf{X}} \vert \bm{\mathsf{\Gamma}} \vert \bm{\mathsf{\Pi}} \vert \bm{\mathsf{\Pi}}$ 

the time is now!

### **M-U16**

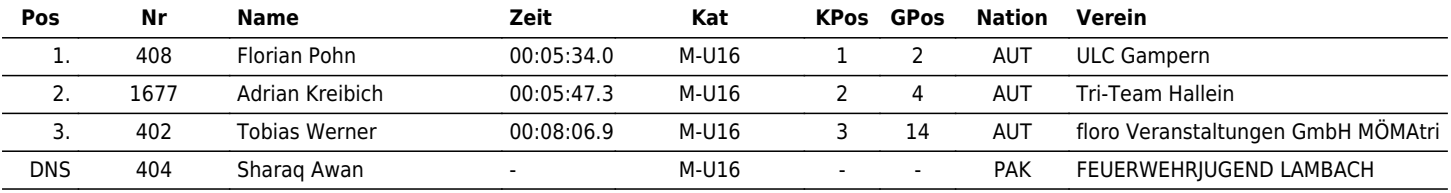

# **M-U18**

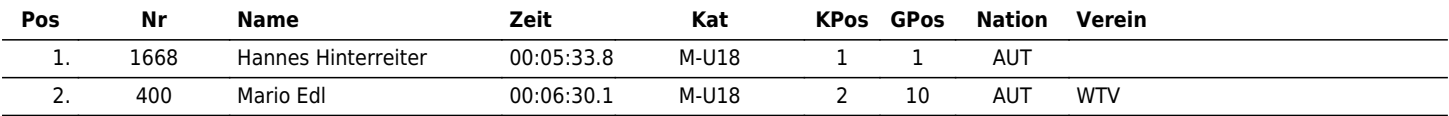

# **W-U14**

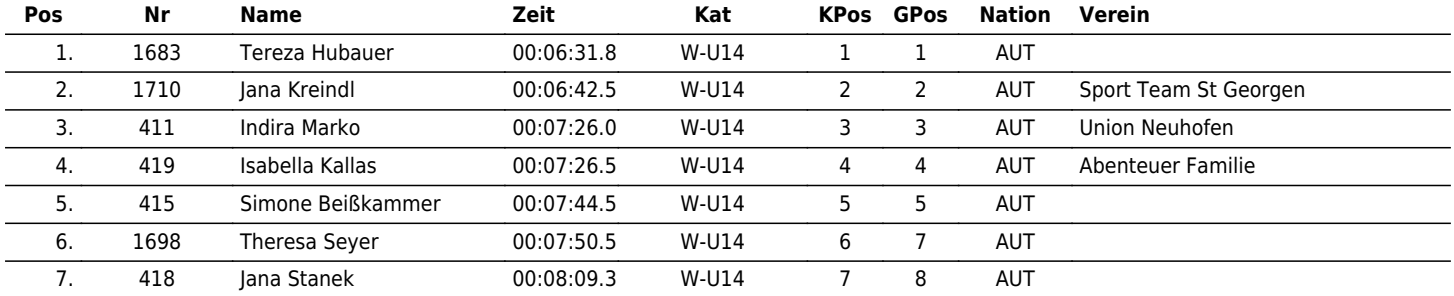

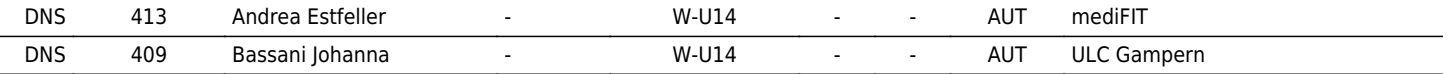

#### **W-U16**

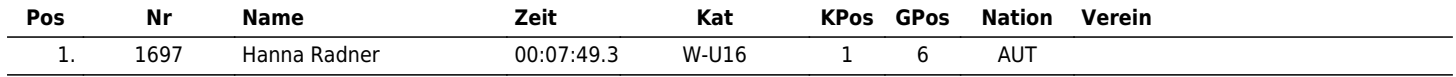

www.maxfunsports.com/result